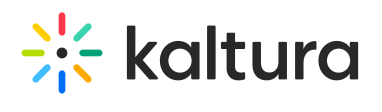

## **Thumbnails**

Last Modified on 05/19/2020 3:05 pm IDT

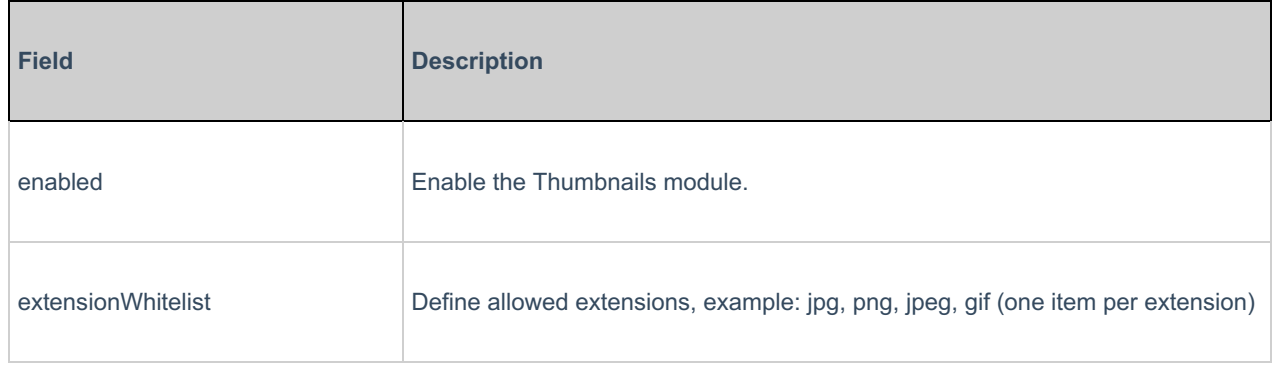